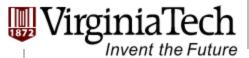

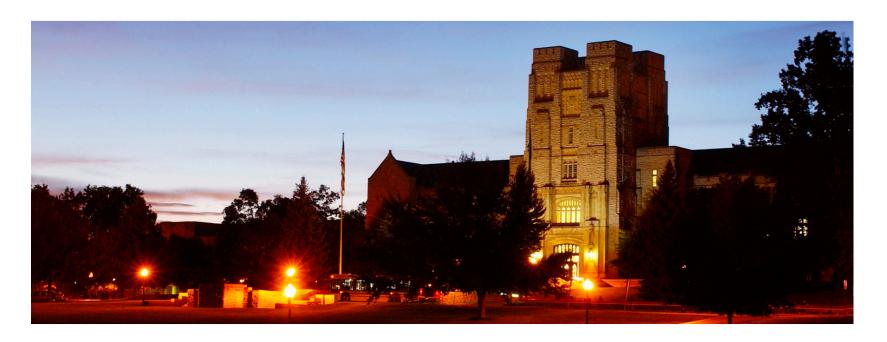

#### **Computation to Core Mapping**

— Lessons learned from a simple application

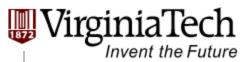

## A Simple Application

- Matrix Multiplication
  - Used as an example throughout the course
- Goal for today:
  - Show the concept of "Computation-to-Core Mapping"
    - Block schedule, Occupancy, and thread schedule
  - ➤ Assumption
    - Deal with square matrix for simplicity
    - Leave memory issues later
      - With global memory and local registers

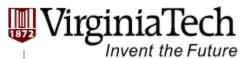

#### The algorithm and CPU code

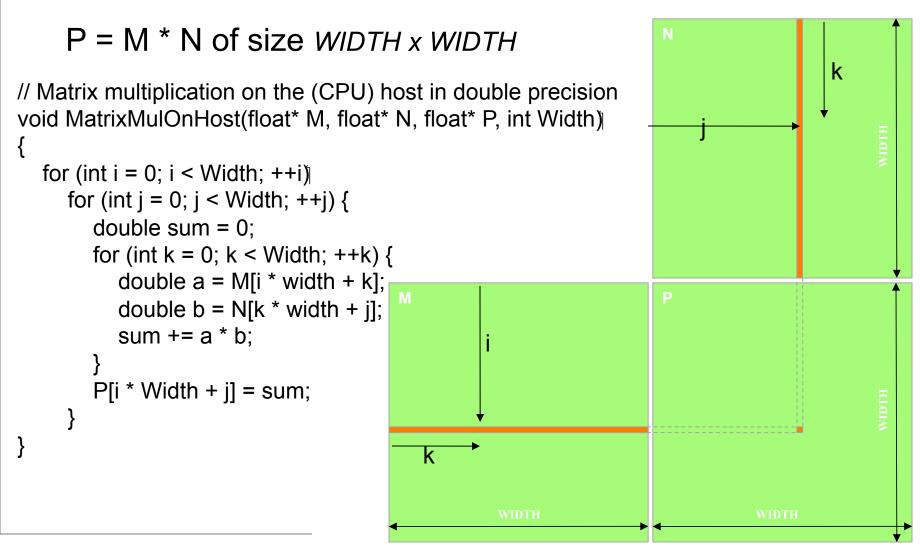

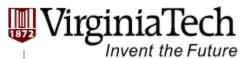

#### The algorithm and CPU code

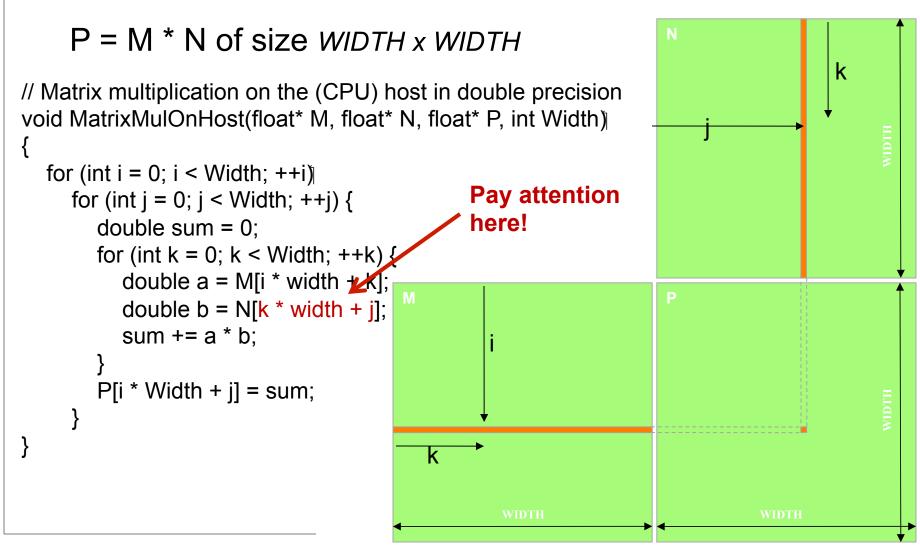

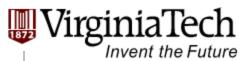

#### First Mapping Scheme

#### > Thread mapping:

- Define the finest computational unit, and map it onto each thread
- Main criterion : None Dependency
- In our first scheme:
  Unit: Calculation of one element of P

#### Block mapping:

Simple: One block

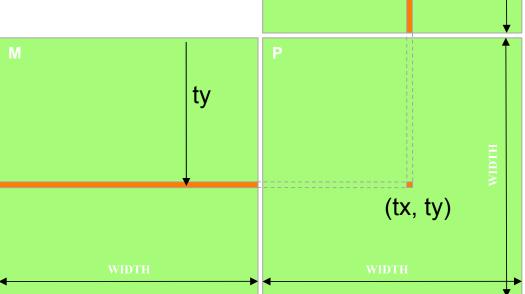

tx

## **Step 1: Memory layout**

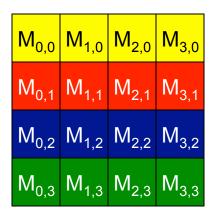

M (column#, row#)

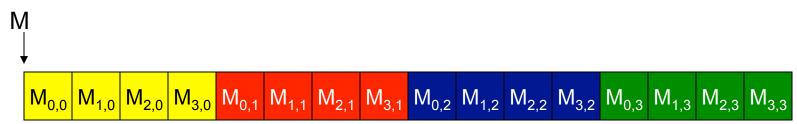

#### Step 2: Input Matrix Data Transfer (Host Code)

```
void MatrixMulOnDevice(float* M, float* N, float* P, int Width)
 int size = Width * Width * sizeof(float);
  float* Md, Nd, Pd;
1. // Allocate and Load M, N to device memory
  cudaMalloc(&Md, size);
  cudaMemcpy(Md, M, size, cudaMemcpyHostToDevice);
   cudaMalloc(&Nd, size);
   cudaMemcpy(Nd, N, size, cudaMemcpyHostToDevice);
  // Allocate P on the device
  cudaMalloc(&Pd, size);
```

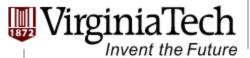

## Step 3: Output Matrix Data Transfer (Host Code)

- 2. // Kernel invocation code to be shown later ...
- // Read P from the device cudaMemcpy(P, Pd, size, cudaMemcpyDeviceToHost);

```
// Free device matrices
cudaFree(Md); cudaFree(Nd); cudaFree (Pd);
}
```

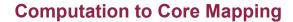

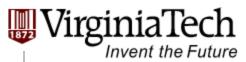

## **Step 4: Kernel Function**

```
// Matrix multiplication kernel – per thread code
__global___ void MatrixMulKernel(float* Md, float* Nd, float* Pd, int Width)
{
    // Pvalue is used to store the element of the matrix
    // that is computed by the thread
    float Pvalue = 0;
```

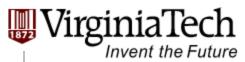

## Step 4: Kernel Function (cont.)

```
for (int k = 0; k < Width; ++k) {
   float Melement = Md[threadIdx.y*Width+k];
   float Nelement = Nd[k*Width+threadIdx.x];
                                                                           k
   Pvalue += Melement * Nelement:
                                                               tx
Pd[threadIdx.y*Width+threadIdx.x] = Pvalue;
                                                               tx
                                       k
```

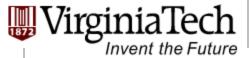

## **Step 5: Kernel Invocation (Host Code)**

```
// Setup the execution configuration
  dim3 dimGrid(1, 1);
  dim3 dimBlock(Width, Width);
```

// Launch the device computation threads!

MatrixMulKernel<<<dimGrid, dimBlock>>>(Md, Nd, Pd, Width);

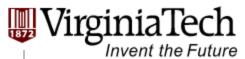

### **Issues with the First Mapping Scheme**

- One Block of threads compute matrix Pd
  - Other Multi-processors are not used.

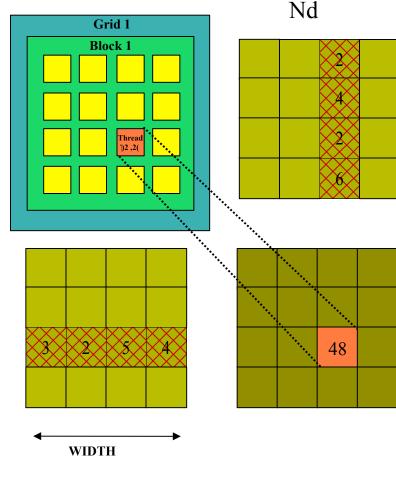

Md

Pd

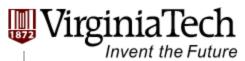

#### **Issues with the First Mapping Scheme**

#### Each thread

- Loads a row of matrix Md
- Loads a column of matrix Nd
- Perform one multiply and addition for each pair of Md and Nd elements
- Compute to off-chip memory access ratio close to 1:1 (not very high)

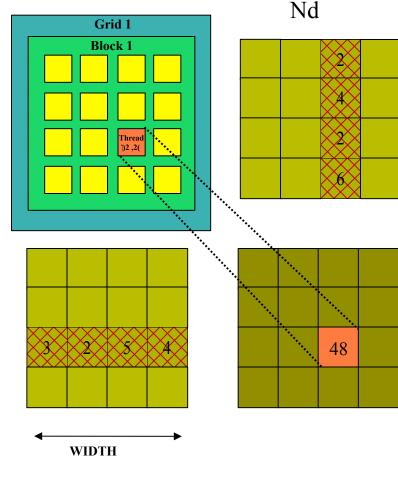

Md

Pd

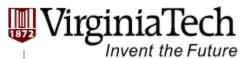

#### Issues with the First Mapping Scheme

- Size of matrix limited by the number of threads allowed in a thread block
  - Maximum threads per block: 1024
  - Can only do 32 x 32 matrix
  - You can put a loop around the kernel call for cases when Width
     32. But multiple kernel launch will cost you.

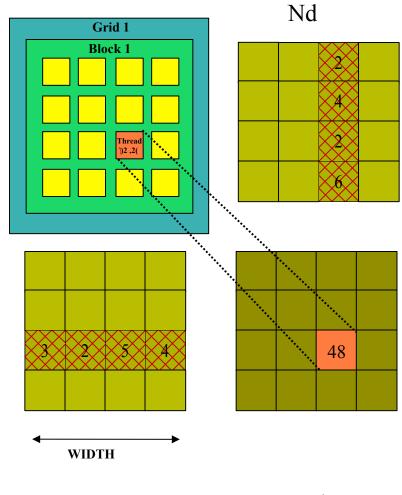

Md

Pd

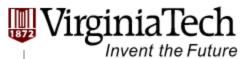

## Solution: the Second Mapping Scheme

- Thread mapping: the same with the first one
- Block mapping:
  - Create 2D thread blocks, each of which compute a (TILE\_WIDTH)<sup>2</sup> sub-matrix (tile) of the result matrix
    - ➤ Each has (TILE\_WIDTH)² threads
  - Generate a 2D Grid of (WIDTH/TILE\_WIDTH)<sup>2</sup> blocks

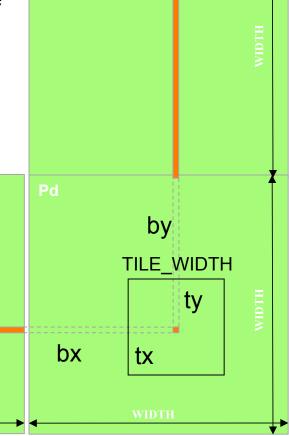

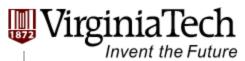

#### **About the Second Mapping**

- ➤ More blocks (width/Tile\_width)²
  - Support larger matrix
    - The maximum size of each dimension of a grid of thread blocks is 65535.
    - ➤ Max Width = 65535 x TILE\_WIDTH
  - Use more multi-processors

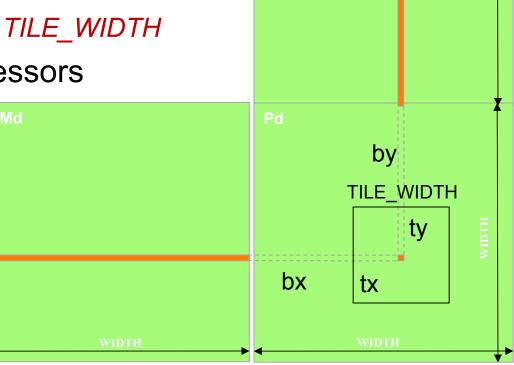

# bx 0 1 2 tx 012 TILE\_WIDTH-1

#### Algorithm concept using tiles

- Break-up Pd into tiles
- Each block calculates one tile
  - Each thread calculates one element
  - Block size equal tile size

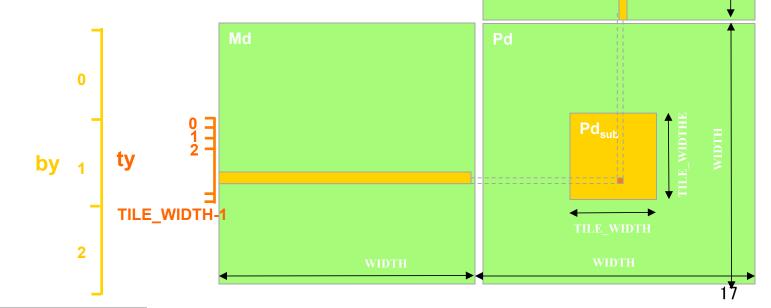

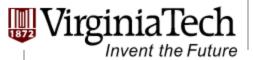

## **Example**

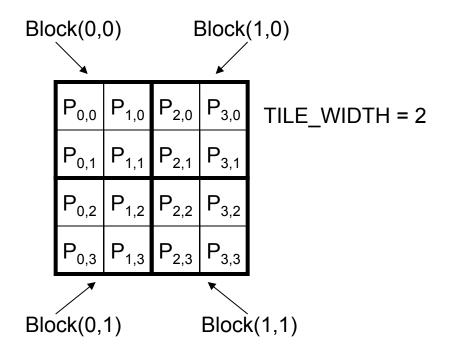

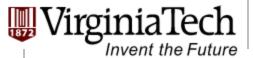

## **Block Computation**

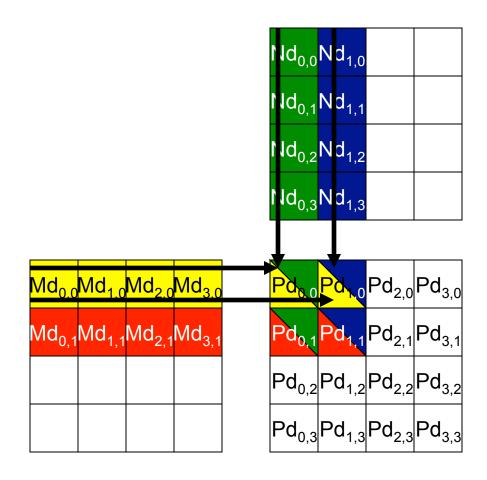

### **Kernel Code using Tiles**

```
_global___ void MatrixMulKernel(float* Md, float* Nd, float* Pd, int Width)
// Calculate the row index of the Pd element and M
int Row = blockIdx.y*TILE WIDTH + threadIdx.y;
// Calculate the column idenx of Pd and N
int Col = blockIdx.x*TILE WIDTH + threadIdx.x;
float Pvalue = 0;
// each thread computes one element of the block sub-matrix
for (int k = 0; k < Width; ++k)
  Pvalue += Md[Row*Width+k] * Nd[k*Width+Col];
Pd[Row*Width+Col] = Pvalue;
```

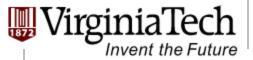

## **Revised Kernel Invocation (Host Code)**

```
// Setup the execution configuration
  dim3 dimGrid (Width/TILE_WIDTH, Width/TILE_WIDTH);
  dim3 dimBlock (TILE_WIDTH, TILE_WIDTH);
```

// Launch the device computation threads!

MatrixMulKernel<<<dimGrid, dimBlock>>>(Md, Nd, Pd, Width);

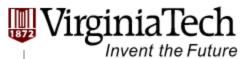

#### **Questions?**

- ➤ For Matrix Multiplication using multiple blocks, should I use 8X8, 16X16 or 32X32 blocks?
- ➤ Why?

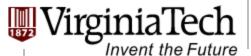

#### **Block Scheduling**

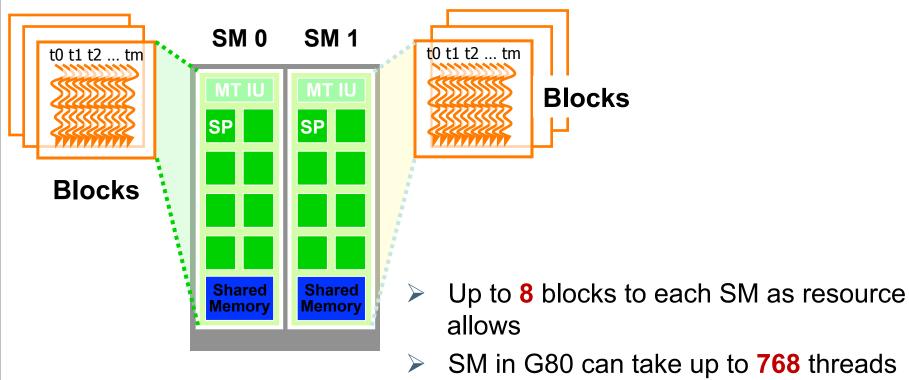

- - Could be 256 (threads/block) \* 3 blocks
  - Or 128 (threads/block) \* 6 blocks, etc.
- SM in GT200 can take up to 1024 threads

## Thread scheduling in Multiprocessing

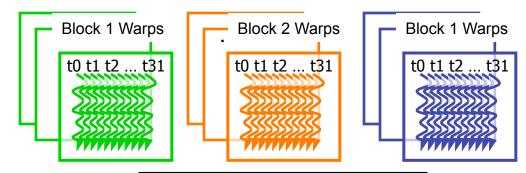

- Each Block is executed as 32thread Warps
- If 3 blocks are assigned to an SM and each block has 256 threads, how many Warps are there in an SM?
  - Each Block is divided into256/32 = 8 Warps
  - There are 8 \* 3 = 24 Warps

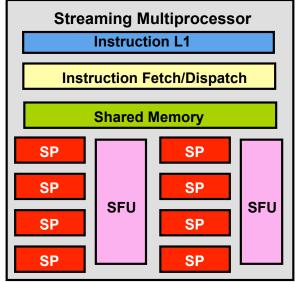

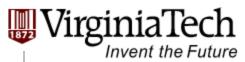

#### Occupancy of Multiprocessor

- How much a Multiprocessor is occupied: Occupancy = Actually warps / Totally allowed
  - ➤ GF 100 SM allows 48 warps
  - ➤ GT200 SM allows 32 warps
  - ➤ G80 SM allow 24 warps
- > For example:
  - ➤ One block per SM, 32 threads per block
    - > (32/32) / 32 = 3.125% (Very bad)
  - > 4 blocks per SM, 256 threads per block
    - $\triangleright$  (256/32) \* 4 / 32 = 100% (Very good)

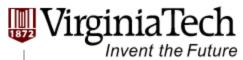

### **CUDA Occupancy Calculator**

#### There are three factors:

- ➤ Maximum number of warps
- Maximum registers usage
- Maximum share memory usage

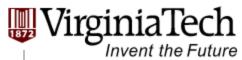

#### **Answers to Our Questions**

- ➤ For Matrix Multiplication using multiple blocks, should I use 8X8, 16X16 or 32X32 blocks?
- > For G80 GPU:
  - ➤ For 8X8, we have 64 threads per Block. Since each SM can take up to 768 threads, there are 12 Blocks. However, each SM can only take up to 8 Blocks, only 512 threads will go into each SM! (Occupancy = 66.6%)
  - ➤ For 16X16, we have 256 threads per Block. Since each SM can take up to 768 threads, it can take up to 3 Blocks and achieve full capacity unless other resource considerations overrule. (Occupancy = 100%)
  - For 32X32, we have 1024 threads per Block. Not even one can fit into an SM! (Can not support)

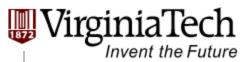

## **Answers to Our Questions (Cont')**

- ➤ For Matrix Multiplication using multiple blocks, should I use 8X8, 16X16 or 32X32 blocks?
- > For GT200 GPU:
  - ➤ For 8X8, we have 64 threads per Block. Since each SM can take up to 1024 threads, there are 16 Blocks. However, each SM can only take up to 8 Blocks, only 512 threads will go into each SM! (Occupancy =50%)
  - For 16X16, we have 256 threads per Block. Each SM takes 4 Blocks and achieve full capacity unless other resource considerations overrule. (Occupancy = 100%)
  - For 32X32, we have 1024 threads per Block. Each SM takes 1 Block and achieve full capacity unless other resource considerations overrule. (Occupancy = 100%)

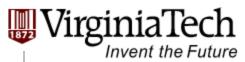

#### **>** Step 1:

- Define your computational unit, map each unit to a thread
  - Avoid dependency
  - ➤ Increase compute to memory access ratio

#### **>** Step 2:

- Group your threads into blocks
  - Eliminate hardware limit
  - Take advantage of shared memory